Подписан: Пономарёв Сергей Владимирович DN: C=RU, OU=Исполняющий обязанности директора. О=Воронежский филиал ФГБОУ ВО «ГУМРФ имени адмирала С.О. Макарова», CN=Пономарёв Федеральное агентство морского и речного транспорта Федеральное государственное бюджетное образовательное учреждение Сергей Владимирович, E=director@vrn.gumrf.ru высшего образования Основание: я подтверждаю этот «Государственный университет морского и речного флота документ своей имени адмирала С.О. Макарова» удостоверяющей подписью<br>Дата: 2022.08.29 <del>14:49:14+03 00</del> удостоверяющей подписью

Кафедра математики, информационных систем и технологий

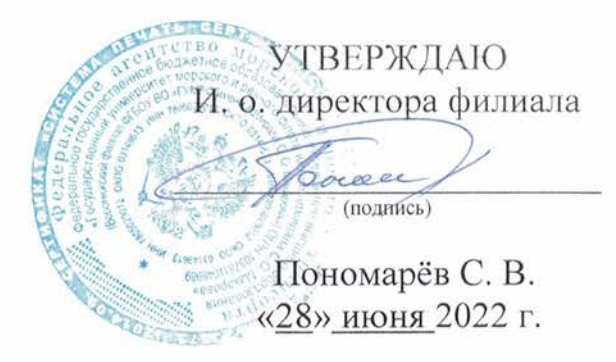

### РАБОЧАЯ ПРОГРАММА

дисциплины «Протоколы и интерфейсы информационных систем на транспорте»

Направление подготовки 09.03.02 Информационные системы и технологии

Направленность (профиль) Информационные системы на транспорте

Уровень высшего образования бакалавриат

Форма обучения очная, заочная

г. Воронеж 2022

#### 1. Перечень планируемых результатов обучения по дисциплине, соотнесенные с установленными в ОПОП индикаторами достижения компетенний

Таблица 1

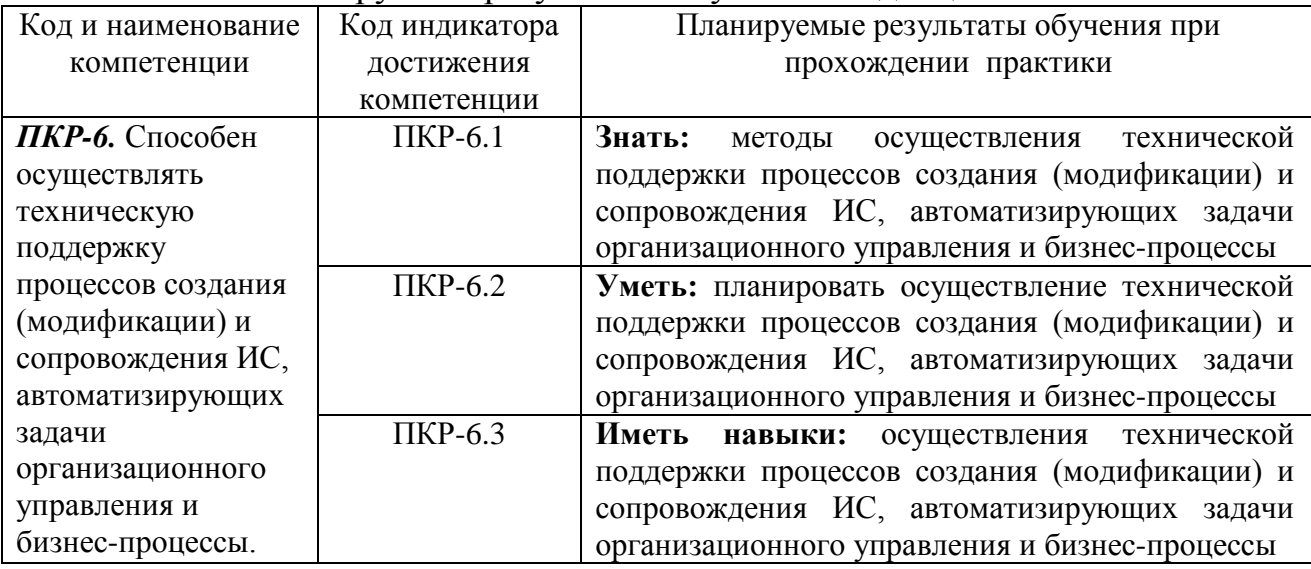

Планируемые результаты обучения по дисциплине

#### 2. Место дисциплины в структуре образовательной программы

Дисциплина «Протоколы и интерфейсы информационных систем на транспорте» относится к части, формируемой участниками образовательных отношений, Блока 1 учебного плана по направлению подготовки 09.03.02 «Информационные системы и технологии», направленность «Информационные системы на транспорте». Она изучается на 3 курсе в V семестре по очной и заочной форме обучения.

Дисциплина «Протоколы и интерфейсы информационных систем на транспорте» базируется на знаниях и умениях, полученных студентами при изучении дисциплин: «Информатика», «Моделирование процессов и систем», «Архитектура информационных систем» и «Языки программирования» при получении высшего образования по программам бакалавриата.

В качестве предшествующей изучение дисциплины необходимо для дисциплин: «Управление технологическими процессами», «Операционные системы». «Телекоммуникационные технологии», «Геоинформационные технологии», «Мультимедиа технологии».

#### 3. Объем дисциплины в зачетных единицах и виды учебных занятий

Общая трудоемкость дисциплины составляет 3 з.е., 108 час.

Дисциплина может реализовываться с применением дистанционных образовательных технологий.

Таблица 2

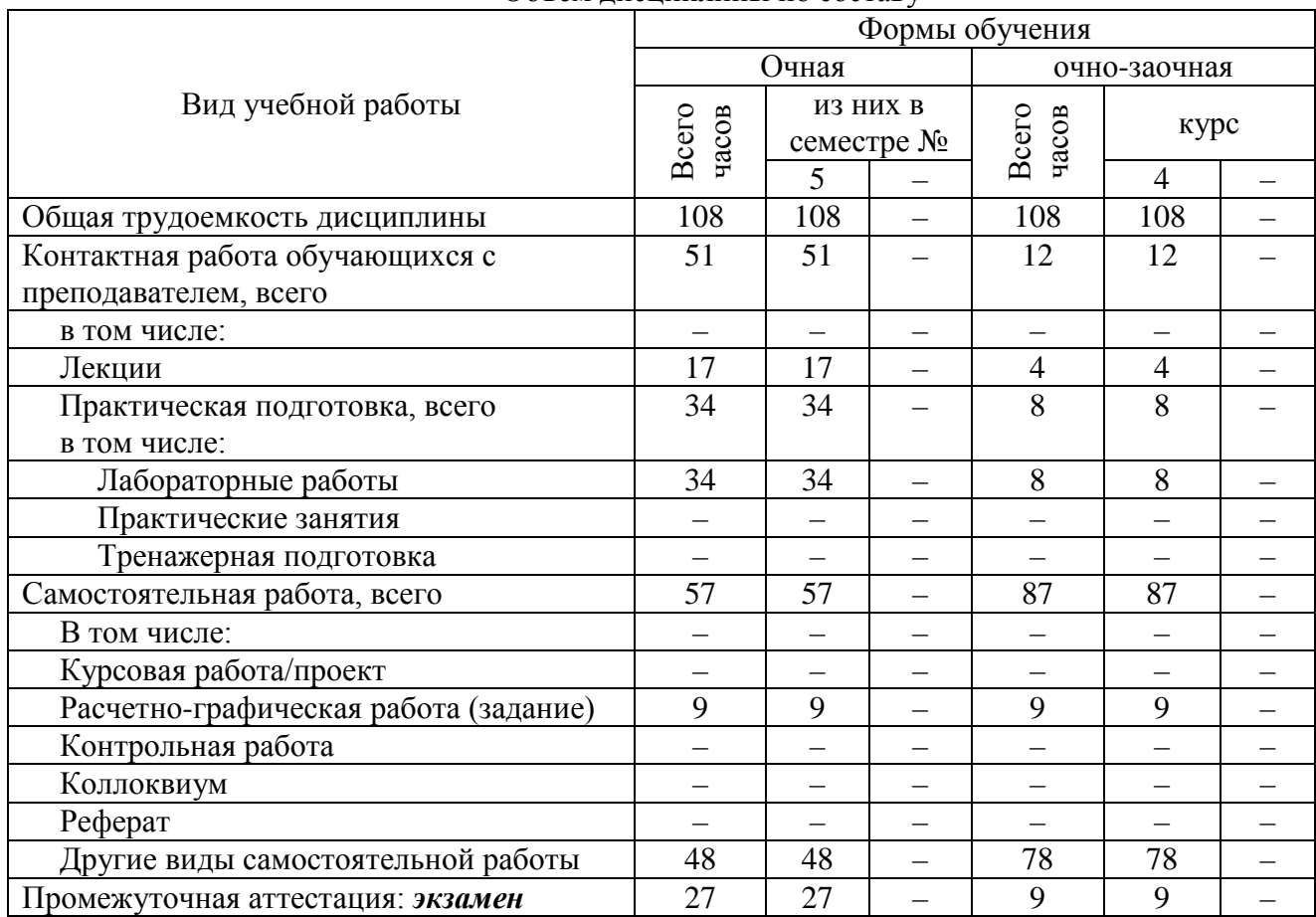

Объем дисциплины по составу

### **4. Содержание дисциплины, структурированное по темам (разделам) с указанием отведенного на них количества академических часов и видов учебных занятий**

# **4.1. Лекции. Содержание разделов (тем) дисциплины**

Таблица 3

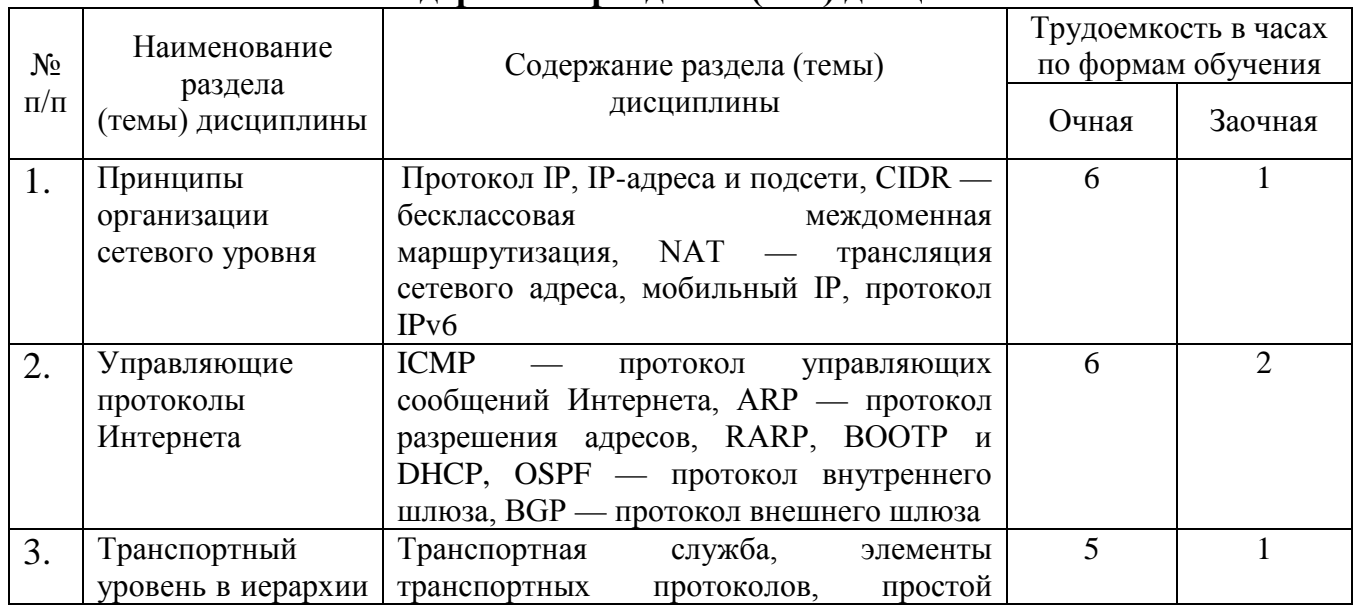

**Содержание разделов (тем) дисциплины**

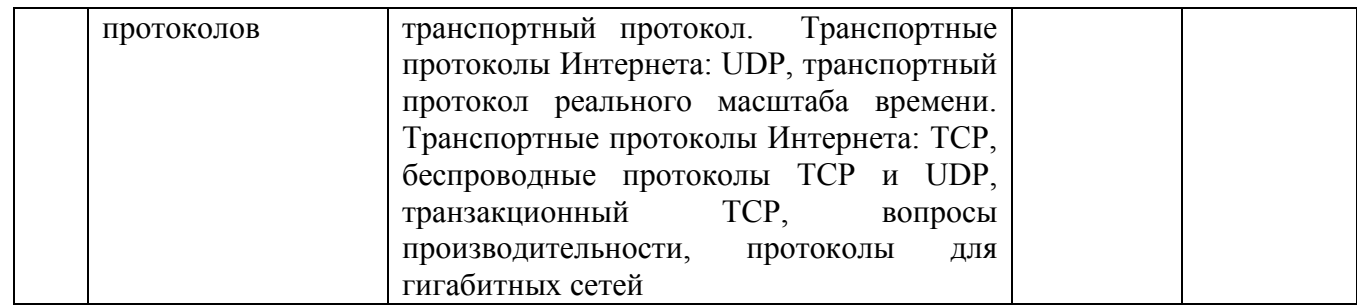

### **4.2. Практическая подготовка 4.2.1. Практические/семинарские занятия**

Таблица 4

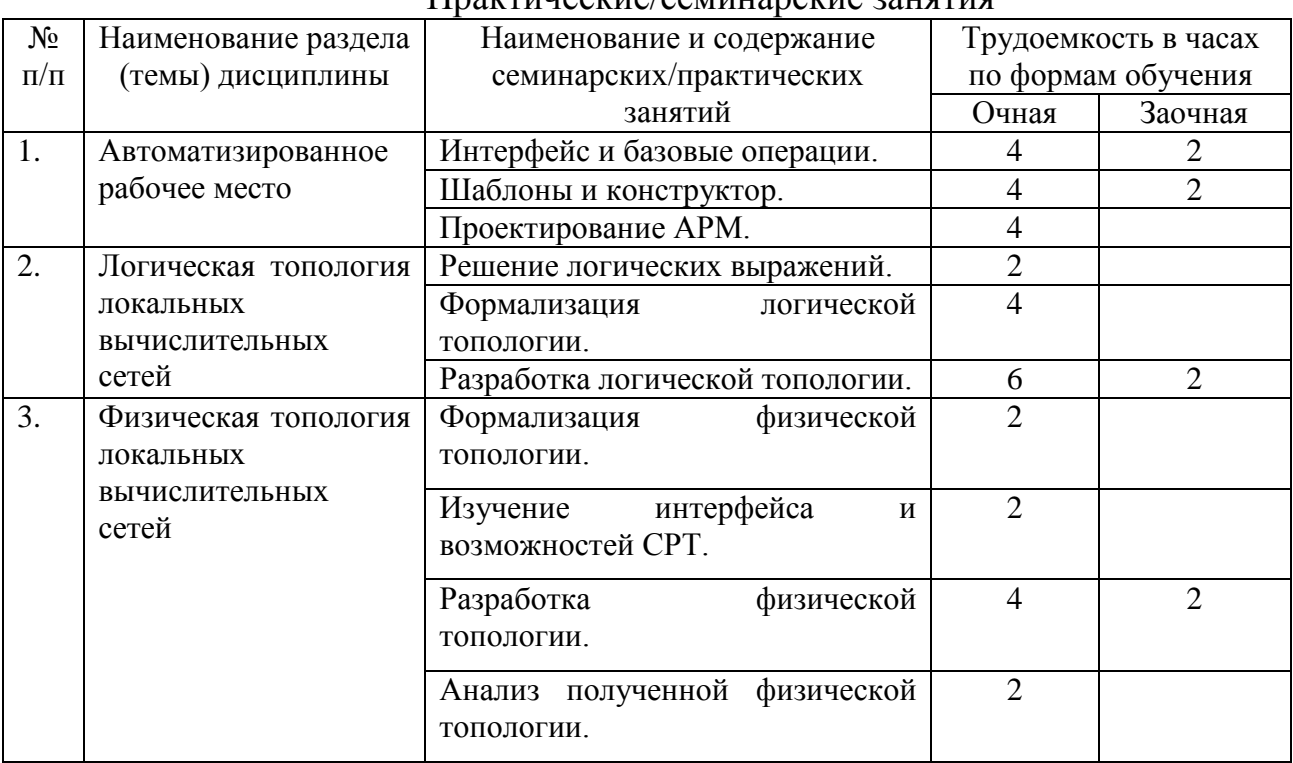

### Практические/семинарские занятия

### **5. Самостоятельная работа**

Таблица 5

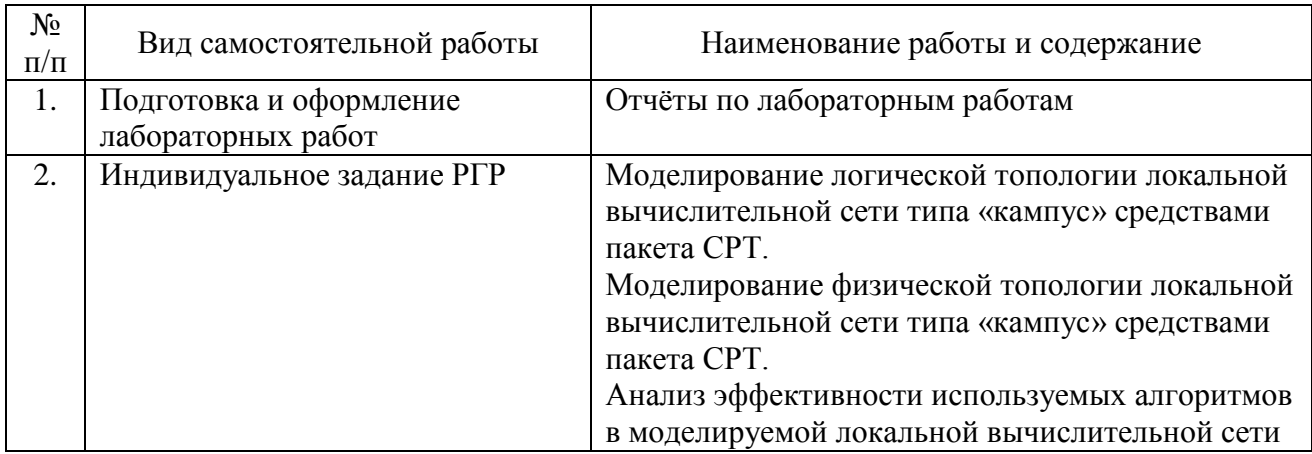

## Самостоятельная работа

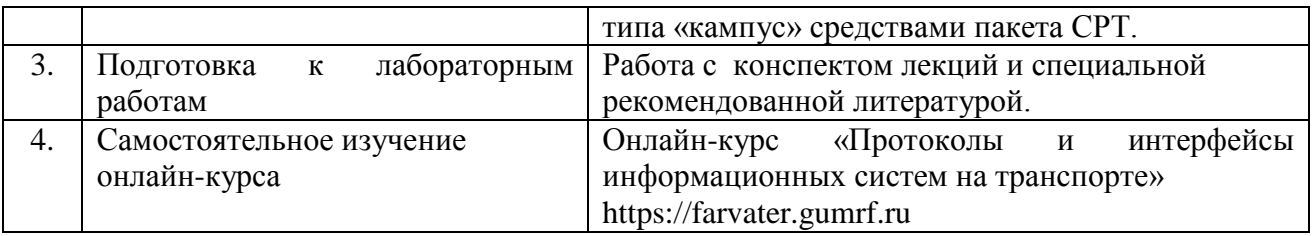

### **6. Фонд оценочных средств для проведения промежуточной аттестации обучающихся по дисциплине**

Приведен в обязательном приложении к рабочей программе.

### **7. Перечень основной, дополнительной учебной литературы и учебнометодической литературы для самостоятельной работы обучающихся, необходимой для освоения дисциплины**

Таблица 6

Перечень основной, дополнительной учебной литературы и учебно-

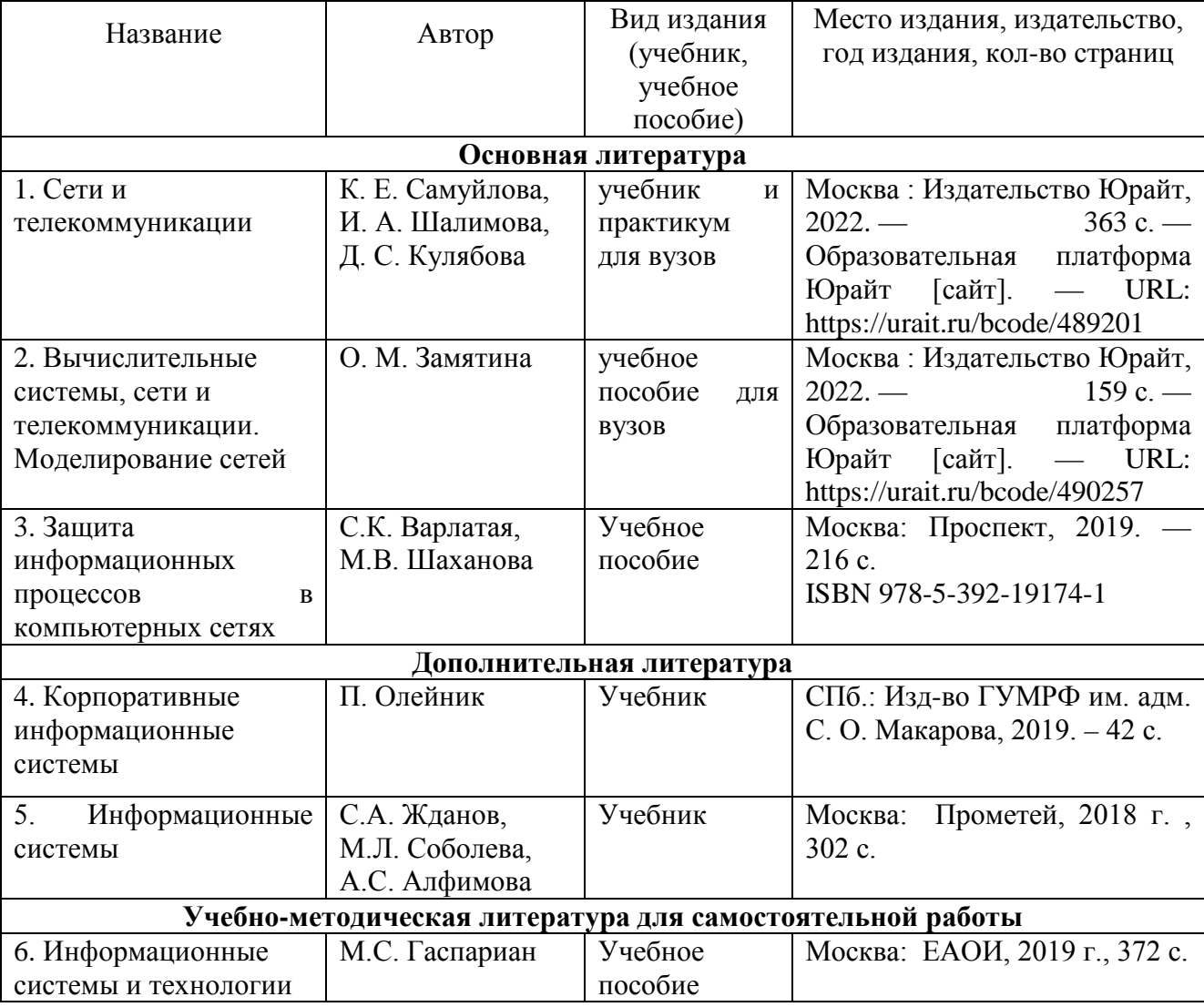

методической литературы

#### **8. Перечень современных профессиональных баз данных и информационных справочных систем (при наличии)**

Таблица 7

### **Перечень современных профессиональных баз данных и информационных справочных систем**

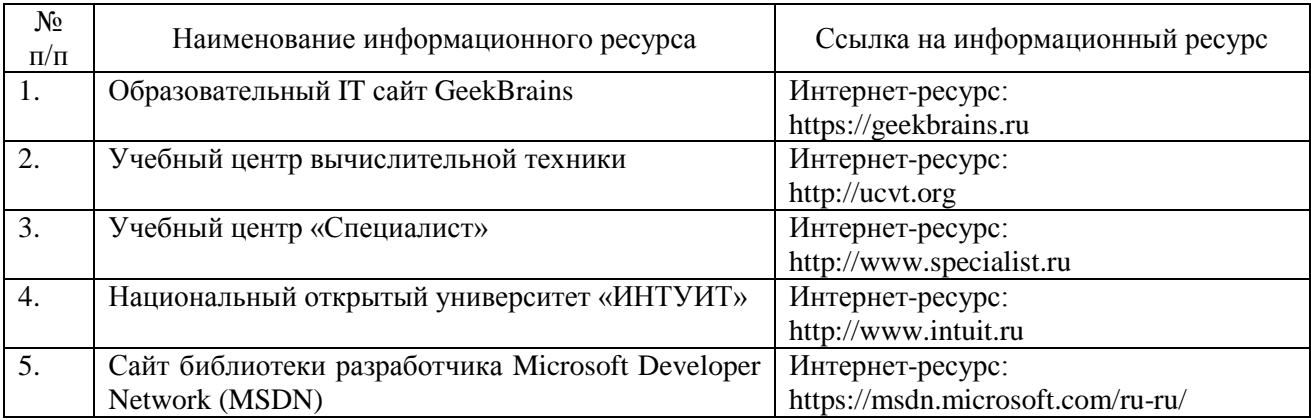

### **9. Перечень лицензионного и свободно распространяемого программного обеспечения**

Таблица 8

Перечень лицензионного и свободно распространяемого программного обеспечения

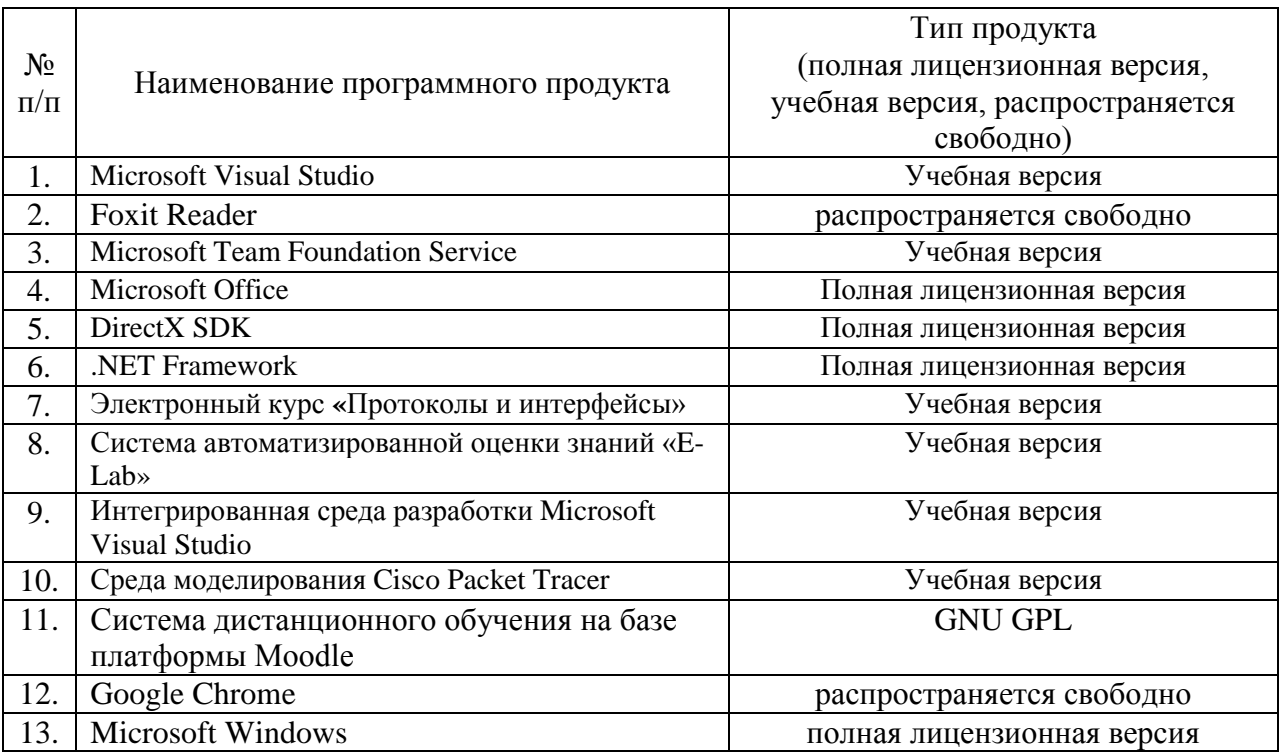

#### **10. Описание материально-технической базы, необходимой для осуществления образовательного процесса по дисциплине**

Таблица 9

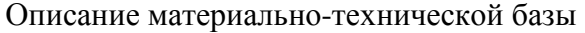

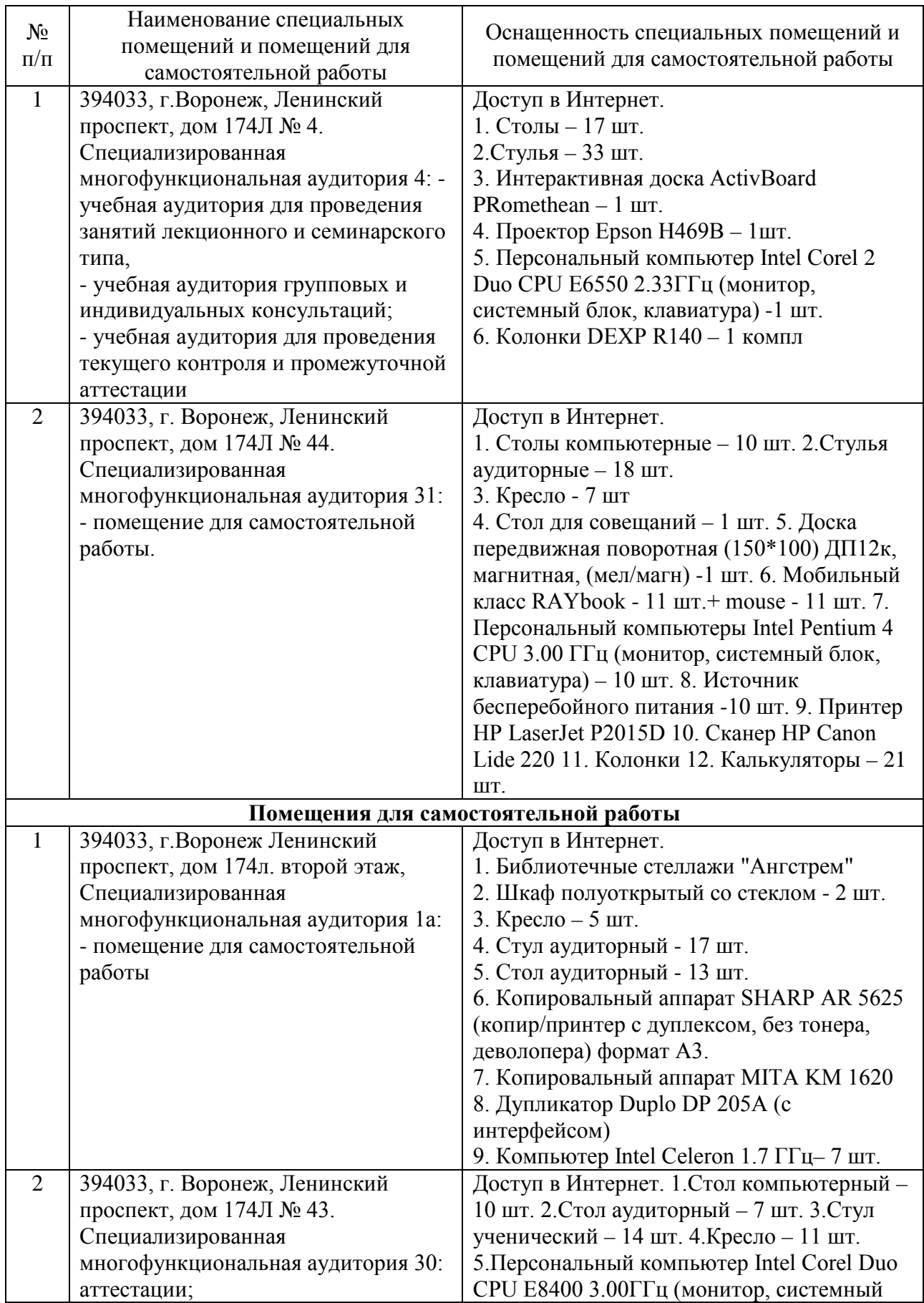

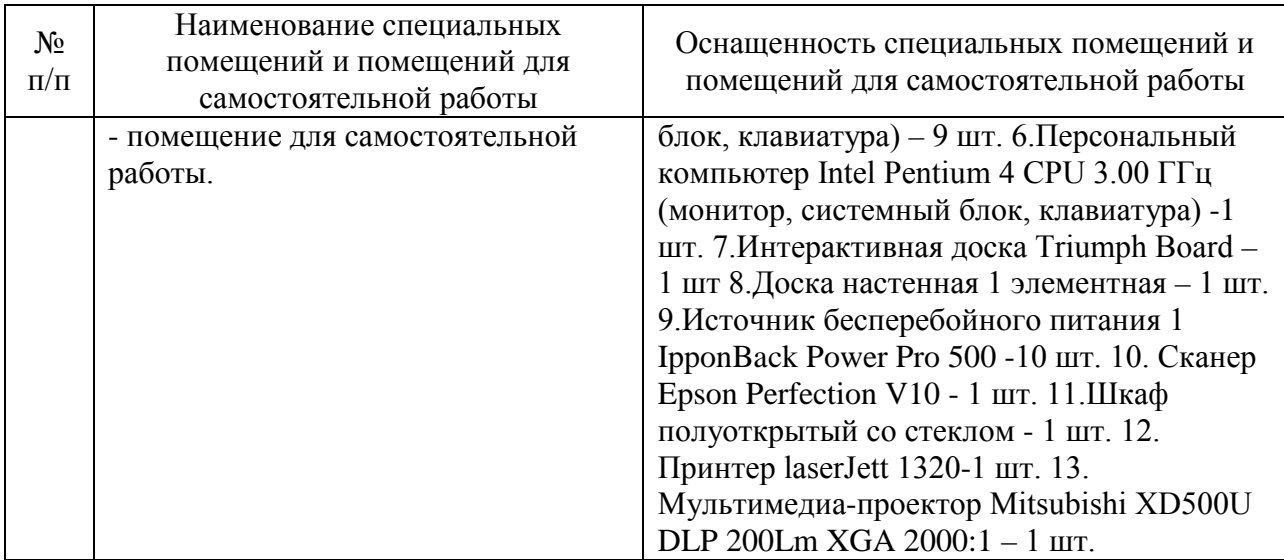

Составитель: ст. преподаватель Сукачев А. И.

Зав. кафедрой: к.ф.-м.н., доцент Кузнецов В. В.

Рабочая программа рассмотрена на заседании кафедры математики, информационных систем и технологий и утверждена на 2022/2023 учебный год. Протокол №  $10$ <sup>oт</sup> 23 июня<sup>2022 г.</sub></sup>